### <span id="page-0-0"></span>**LAPORAN PRAKTIK KERJA LAPANGAN KERJA PRAKTIK DI PT. CAHAYA ARIF ABADI, JAKARTA SELATAN**

### **PENGERJAAN** *MAPPING, PLANNING* **DAN** *DESIGN OVERHEAD CABLE FIBER OPTIC* **MENGGUNAKAN**  *COHAEREO*

Disusun Sebagai Syarat Untuk Memenuhi Penilaian pada Matakuliah Praktik

Kerja Lapangan

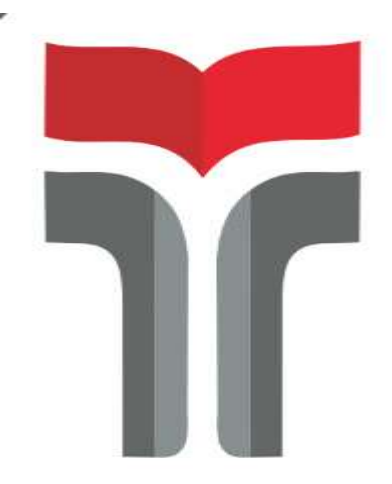

**Oleh : Ghifar Rachman Nugraha NIM 15101017**

## **PROGRAM STUDI S1 TEKNIK TELEKOMUNIKASI INSTITUT TEKNOLOGI TELEMATIKA TELKOM PURWOKERTO 2018**

#### **LEMBAR PENGESAHAN**

### <span id="page-1-0"></span>**LAPORAN PRAKTIK KERJA LAPANGAN KERJA PRAKTIK DI PT. CAHAYA ARIF ABADI, JAKARTA SELATAN**

### **PENGERJAAN** *MAPPING, PLANNING* **DAN** *DESIGN OVERHEAD CABLE FIBER OPTIC* **MENGGUNAKAN**  *COHAEREO*

Disusun Sebagai Syarat Untuk Memenuhi Penilaian pada Matakuliah Praktik Kerja Lapangan

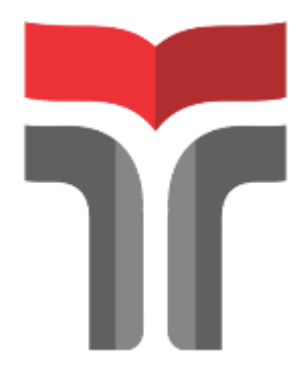

**Oleh : Ghifar Rachman Nugraha NIM 15101017**

Telah disahkan pada tanggal **Pembimbing,**

**Dadiek Pranindito.ST., M.T NIDN : 0626108502**

#### LEMBAR PENGUJI

### <span id="page-2-0"></span>**LAPORAN PRAKTIK KERJA LAPANGAN KERJA PRAKTIK DI PT. CAHAYA ARIF ABADI, JAKARTA SELATAN**

### **PENGERJAAN** *MAPPING, PLANNING* **DAN** *DESIGN OVERHEAD CABLE FIBER OPTIC* **MENGGUNAKAN**  *COHAEREO*

Disusun Sebagai Syarat Untuk Memenuhi Penilaian pada Matakuliah Praktik Kerja Lapangan

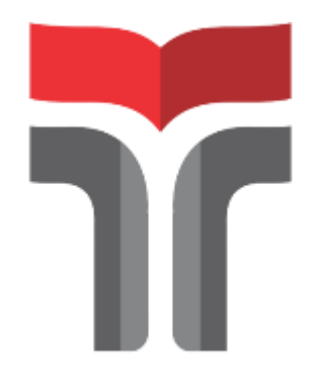

**Oleh : Ghifar Rachman Nugraha NIM 15101017**

Telah disahkan pada tanggal

**Pembimbing,**

**Dadiek Pranindit, S.ST., M.T NIDN : 0626108502**

#### **KATA PENGANTAR**

Segala puji syukur penulis panjatkan Kepada Tuhan Yang Maha Esa karena hanya dengan rahmat dan hidayat-Nya penulis dapat menyelesaikan kegiatan Praktek Kerja Lapangan yang telah dilaksanakan pada tanggal 23 Juli 2018 sampai dengan tanggal 7 September 2018.

Adapun penyusunan Laporan Praktek Kerja Lapangan di PT. Cahaya Arif Abadi ini merupakan salah satu wujud dari pertanggungjawaban penulis atas segala kegiatan yang telah dilaksanakan selama kurang lebih satu bulan tiga minggu.

Praktik Kerja Lapangan yang telah penulis laksanakan dengan lancar tidak terlepas dari dukungan segenap pihak yang telah memberikan bantuan kepada penulis baik berupa dukungan moral maupun dukungan material. Untuk itu penulis dalam kesempatan ini mengucapkan terima kasih kepada:

- 1. Kedua orang tua yang mendukung serta mendoakan penulis untuk menyelesaikan Laporan PKL.
- 2. Bapak Dr. Ali Rokhman, M.Si selaku Rektor Institut Teknologi Telkom Purwokerto.
- 3. Bapak Dadiek Pranindito selaku Dosen Pembimbing yang telah memberikan bimbingan dan pengarahan pada saat penyusunan Laporan Kerja Praktik.
- 4. Ibu Selvi selaku HRD PT. Cahaya Arif Abadi yang telah memberikan ijin pelaksanaan PKL di PT. Cahaya Arif Abadi.
- 5. Bapak Musa Marzuki selaku Direktur Keuangan PT. Cahaya Arif Abadi yang telah memberikan izin penulis ditempatkan bagian *IT*.
- 6. Staf karyawan *IT* di PT. Cahaya Arif Abadi yang ikut serta dalam membimbing selama PKL.
- 7. Teman teman yang membantu penulis selama PKL dan pihak lain yang tidak bisa disebutkan satu per satu.

Dalam penyusunan laporan praktek kerja lapangan ini, penulis menyadari akan banyaknya keterbatasan, kekurangan dan kelemahan dari penulisan laporan ini sehingga laporan ini masih jauh dari sempurna.

Jakarta, September 2018

Penulis

# **DAFTAR ISI**

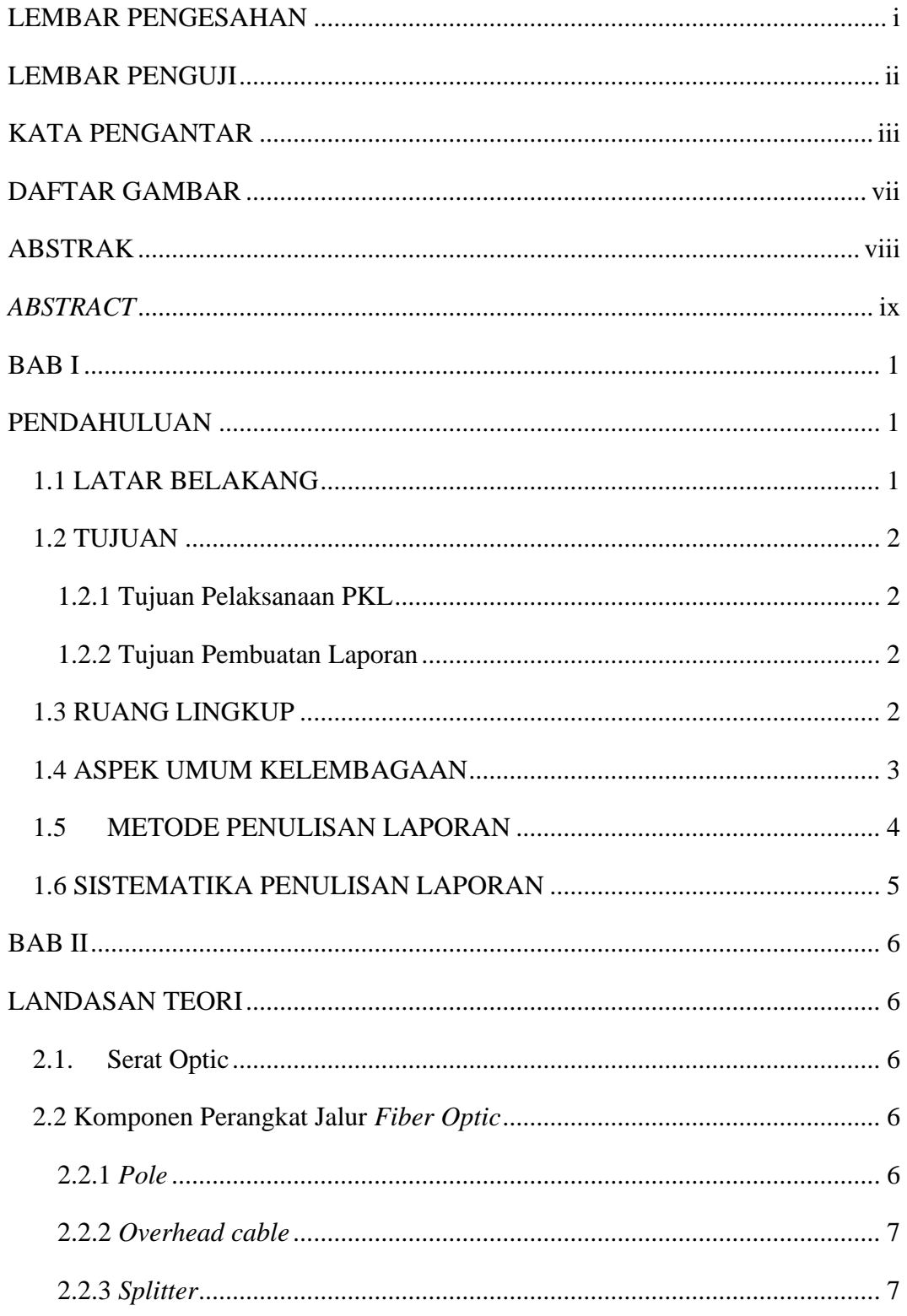

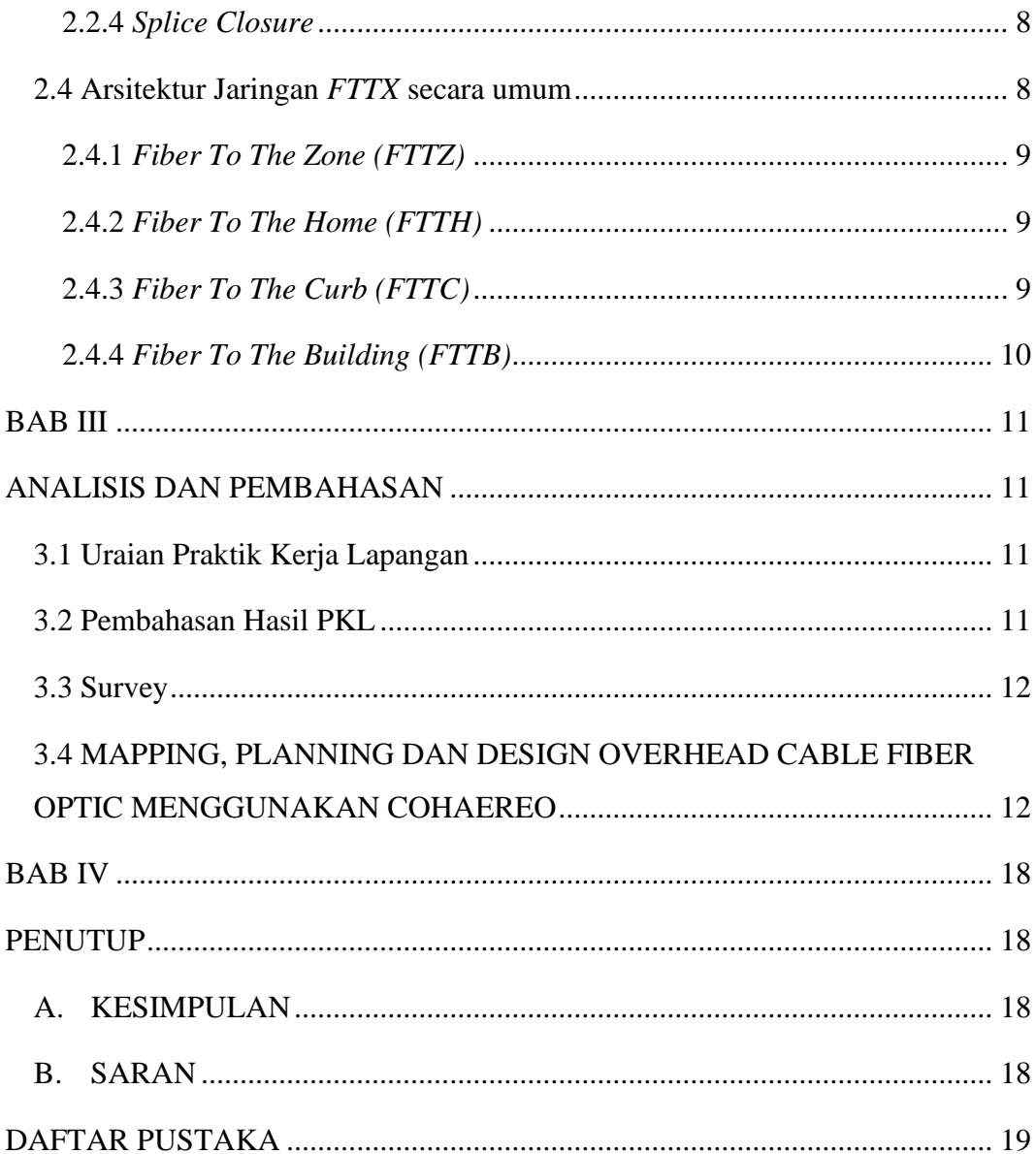

### **DAFTAR GAMBAR**

<span id="page-7-0"></span>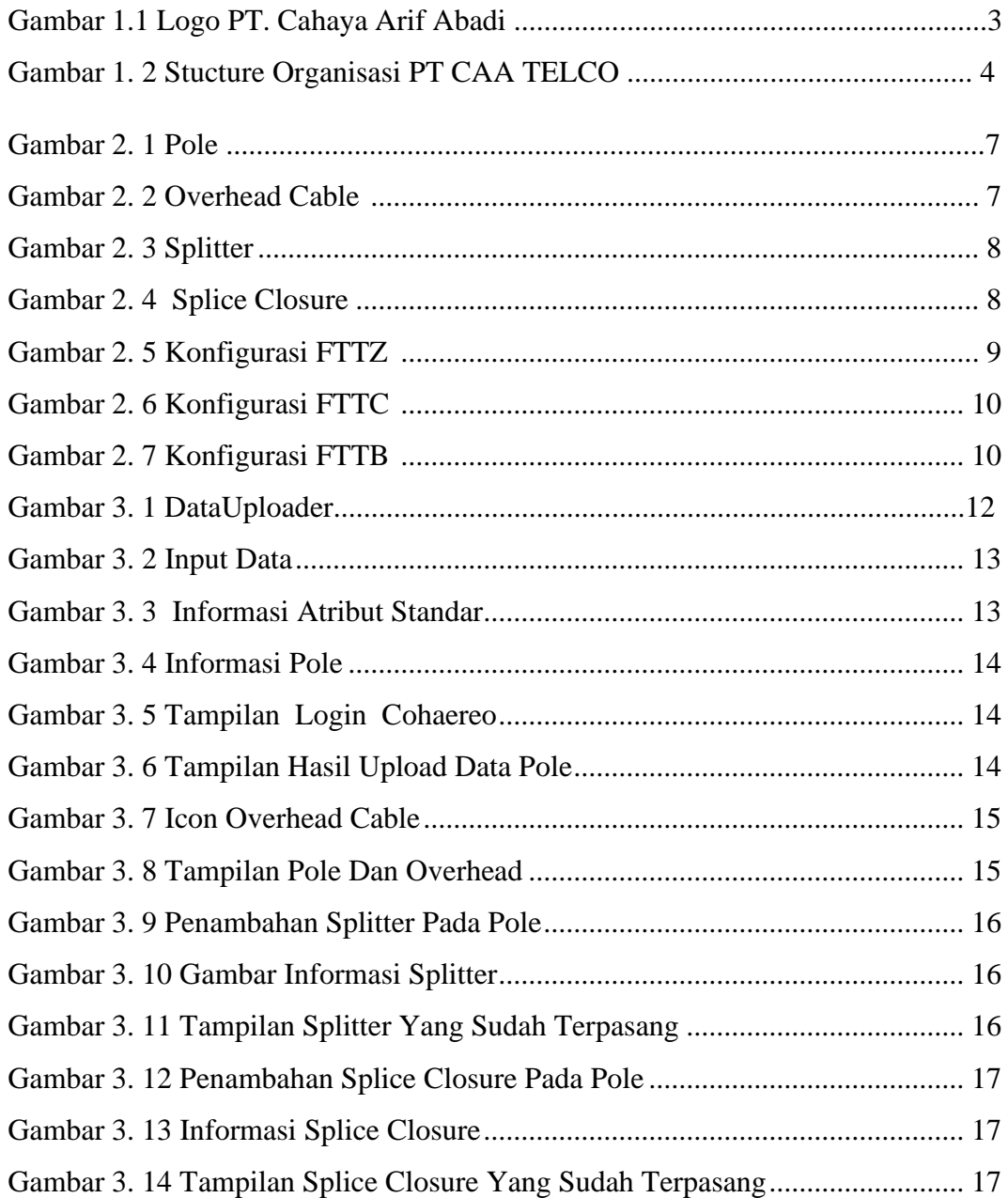